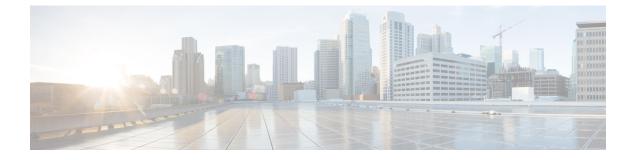

## **New and Changed Information**

This chapter contains the following sections:

• New and Changed Information, page 1

## **New and Changed Information**

I

The following table provides an overview of the significant changes to this guide up to this current release. The table does not provide an exhaustive list of all changes made to the guide or of the new features up to this release.

| Cisco APIC Release Version | Feature                | Description                                                                                              | Where<br>Documented                                                                                                    |
|----------------------------|------------------------|----------------------------------------------------------------------------------------------------|----------------------------------------------------------------------------------------------------|
| Release 1.3(x)             | No significant changes |                                                                                                    |                                                                                                    |
| Release 1.2(2g)            |                        | Support for IPv6<br>management address<br>provisioning or through<br>a policy on the APIC<br>controller. | This content is<br>available in the<br>Initial POD Setup<br>and Overview and<br>with in-band and<br>out-of-band<br>configuration<br>examples.<br>Additional<br>support for DNS<br>and NTP policies. |
| Release 1.2(1i)            | Basic GUI              | Introduced the Basic<br>GUI mode in the APIC<br>GUI                                                      | This content is<br>available in the<br>chapter Using the<br>Basic GUI.                                                                                                    |

Table 1: New Features and Changed Behavior in Cisco APIC and Document Reorganization

٦

| Cisco APIC Release Version | Feature         | Description                                    | Where<br>Documented |
|----------------------------|-----------------|------------------------------------------------|---------------------|
| Release 1.2(1i)            | NX-OS style CLI | Introduced the NX-OS style CLI in the release. |                     |